# Pham 1355

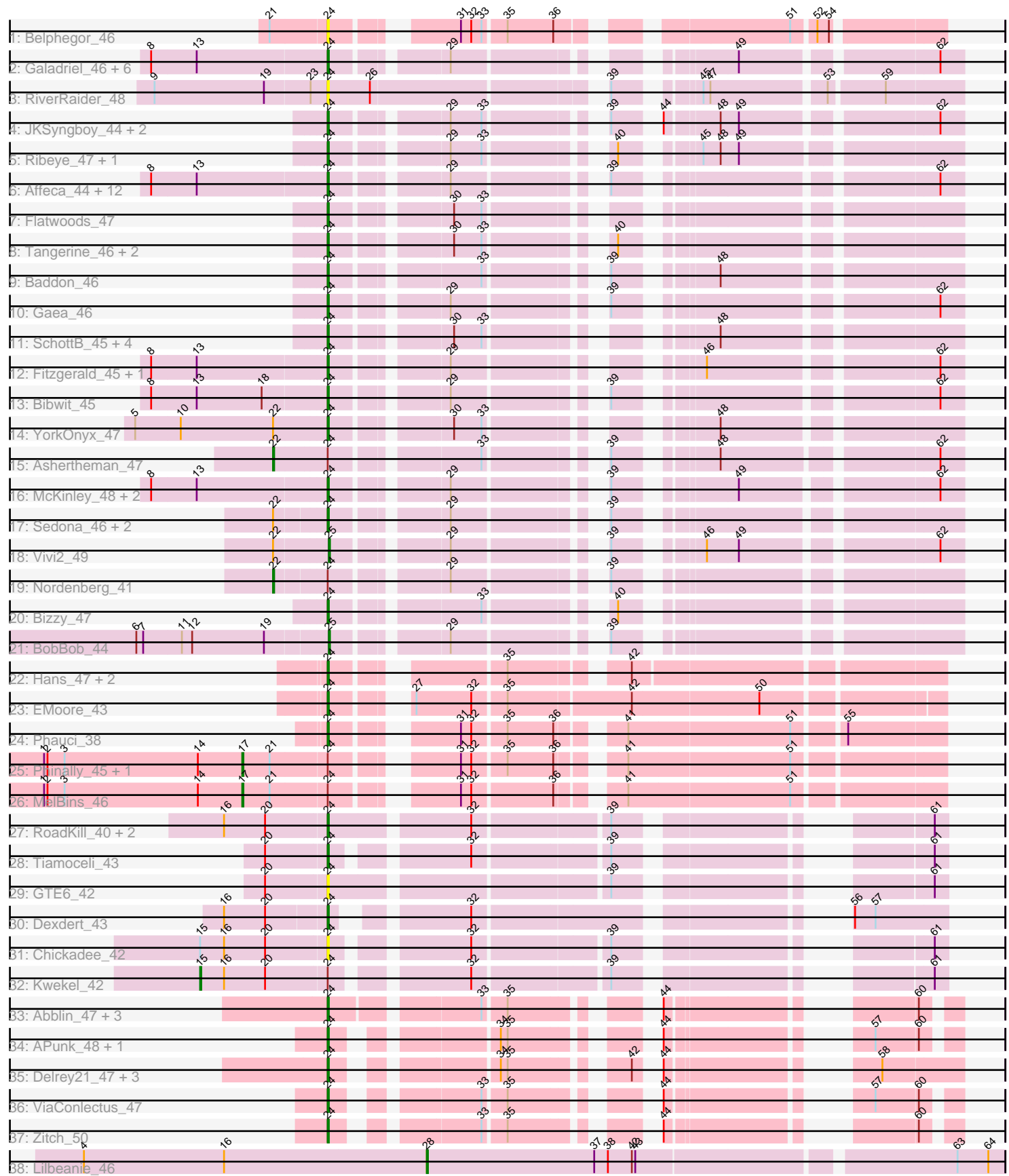

Note: Tracks are now grouped by subcluster and scaled. Switching in subcluster is indicated by changes in track color. Track scale is now set by default to display the region 30 bp upstream of start 1 to 30 bp downstream of the last possible start. If this default region is judged to be packed too tightly with annotated starts, the track will be further scaled to only show that region of the ORF with annotated starts. This action will be indicated by adding "Zoomed" to the title. For starts, yellow indicates the location of called starts comprised solely of Glimmer/GeneMark auto-annotations, green indicates the location of called starts with at least 1 manual gene annotation.

# Pham 1355 Report

This analysis was run 04/28/24 on database version 559.

Pham number 1355 has 82 members, 17 are drafts.

Phages represented in each track:

• Track 1 : Belphegor 46

• Track 2 : Galadriel\_46, Charming\_47, Paries\_49, Tangent\_47, Jabberwocky\_45, Rofo\_47, Love\_50

- Track 3 : RiverRaider 48
- Track 4 : JKSyngboy\_44, Gustavo\_46, Saronaya\_46
- Track 5 : Ribeye\_47, Derg\_44

• Track 6 : Affeca 44, Lennon 46, Geodirt 45, ChadMasterC 47, Keitabear 46, Angelicage\_44, Kamashten\_44, Sitar\_46, Ailee\_43, Fosterous\_44, Stultus\_45, Thing3\_44, MoontowerMania\_46

- Track 7 : Flatwoods 47
- Track 8 : Tangerine 46, Baumdotcom 45, LilHam 44
- Track 9 : Baddon 46
- Track 10 : Gaea 46
- Track 11 : SchottB\_45, Kwobi\_47, StorminNorm\_46, Tycho\_46, Kroos\_47
- Track 12 : Fitzgerald\_45, Sanjuju\_45
- Track 13 : Bibwit 45
- Track 14 : YorkOnyx 47
- Track 15 : Ashertheman 47
- Track 16 : McKinley\_48, Barsten\_47, Kewpiedoll\_46
- Track 17 : Sedona\_46, Brandonk123\_48, Shivanishola\_46
- $\bullet$  Track 18 : Vivi2 49
- Track 19 : Nordenberg\_41
- Track 20 : Bizzy 47
- Track 21 : BobBob 44
- Track 22 : Hans\_47, Ali17\_43, Inspectinfecti\_46
- Track 23 : EMoore 43
- Track 24 : Phauci 38
- Track 25 : Phinally\_45, Leonard\_45
- Track 26 : MelBins 46
- Track 27 : RoadKill\_40, Twonlo\_40, EdmundFerry\_41
- Track 28 : Tiamoceli\_43
- Track 29 : GTE6\_42
- Track 30 : Dexdert 43
- Track 31 : Chickadee 42
- Track 32 : Kwekel 42
- Track 33 : Abblin\_47, Scioto\_48, Natkenzie\_47, Sampson\_47
- Track 34 : APunk 48, Tardus 48
- Track 35 : Delrey21\_47, Verity\_47, Zipp\_48, DoctorFroggo\_47
- Track 36 : ViaConlectus 47
- Track 37 : Zitch 50
- Track 38 : Lilbeanie\_46

### **Summary of Final Annotations (See graph section above for start numbers):**

The start number called the most often in the published annotations is 24, it was called in 56 of the 65 non-draft genes in the pham.

Genes that call this "Most Annotated" start:

• APunk\_48, Abblin\_47, Affeca\_44, Ailee\_43, Ali17\_43, Angelicage\_44, Baddon\_46, Barsten\_47, Baumdotcom\_45, Belphegor\_46, Bibwit\_45, Bizzy\_47, Brandonk123\_48, ChadMasterC\_47, Charming\_47, Chickadee\_42, Delrey21\_47, Derg\_44, Dexdert\_43, DoctorFroggo\_47, EMoore\_43, EdmundFerry\_41, Fitzgerald\_45, Flatwoods\_47, Fosterous\_44, GTE6\_42, Gaea\_46, Galadriel\_46, Geodirt\_45, Gustavo\_46, Hans\_47, Inspectinfecti\_46, JKSyngboy\_44, Jabberwocky\_45, Kamashten\_44, Keitabear\_46, Kewpiedoll\_46, Kroos\_47, Kwobi\_47, Lennon\_46, LilHam\_44, Love\_50, McKinley\_48, MoontowerMania\_46, Natkenzie\_47, Paries\_49, Phauci\_38, Ribeye\_47, RiverRaider\_48, RoadKill\_40, Rofo\_47, Sampson\_47, Sanjuju\_45, Saronaya\_46, SchottB\_45, Scioto\_48, Sedona\_46, Shivanishola\_46, Sitar\_46, StorminNorm\_46, Stultus\_45, Tangent\_47, Tangerine\_46, Tardus\_48, Thing3\_44, Tiamoceli\_43, Twonlo\_40, Tycho\_46, Verity\_47, ViaConlectus\_47, YorkOnyx\_47, Zipp\_48, Zitch\_50,

Genes that have the "Most Annotated" start but do not call it: • Ashertheman 47, Kwekel 42, Leonard 45, MelBins 46, Nordenberg 41, Phinally\_45,

Genes that do not have the "Most Annotated" start: • BobBob\_44, Lilbeanie\_46, Vivi2\_49,

#### **Summary by start number:**

Start 15:

- Found in 2 of 82 ( 2.4% ) of genes in pham
- Manual Annotations of this start: 1 of 65
- Called 50.0% of time when present
- Phage (with cluster) where this start called: Kwekel\_42 (DE3),

#### Start 17:

- Found in 3 of 82 ( 3.7% ) of genes in pham
- Manual Annotations of this start: 3 of 65
- Called 100.0% of time when present

• Phage (with cluster) where this start called: Leonard\_45 (DE2), MelBins\_46 (DE2), Phinally\_45 (DE2),

#### Start 22:

- Found in 7 of 82 ( 8.5% ) of genes in pham
- Manual Annotations of this start: 2 of 65

• Called 28.6% of time when present

• Phage (with cluster) where this start called: Ashertheman\_47 (DE1), Nordenberg\_41 (DE1),

Start 24:

- Found in 79 of 82 ( 96.3% ) of genes in pham
- Manual Annotations of this start: 56 of 65
- Called 92.4% of time when present

• Phage (with cluster) where this start called: APunk 48 (DE4), Abblin 47 (DE4), Affeca\_44 (DE1), Ailee\_43 (DE1), Ali17\_43 (DE2), Angelicage\_44 (DE1), Baddon\_46 (DE1), Barsten\_47 (DE1), Baumdotcom\_45 (DE1), Belphegor\_46 (DE), Bibwit\_45 (DE1), Bizzy\_47 (DE1), Brandonk123\_48 (DE1), ChadMasterC\_47 (DE1), Charming\_47 (DE1), Chickadee\_42 (DE3), Delrey21\_47 (DE4), Derg\_44 (DE1), Dexdert\_43 (DE3), DoctorFroggo\_47 (DE4), EMoore\_43 (DE2), EdmundFerry\_41 (DE3), Fitzgerald\_45 (DE1), Flatwoods\_47 (DE1), Fosterous\_44 (DE1), GTE6\_42 (DE3), Gaea\_46 (DE1), Galadriel\_46 (DE1), Geodirt\_45 (DE1), Gustavo\_46 (DE1), Hans\_47 (DE2), Inspectinfecti\_46 (DE2), JKSyngboy\_44 (DE1), Jabberwocky\_45 (DE1), Kamashten\_44 (DE1), Keitabear\_46 (DE1), Kewpiedoll\_46 (DE1), Kroos\_47 (DE1), Kwobi\_47 (DE1), Lennon\_46 (DE1), LilHam\_44 (DE1), Love\_50 (DE1), McKinley\_48 (DE1), MoontowerMania\_46 (DE1), Natkenzie\_47 (DE4), Paries\_49 (DE1), Phauci\_38 (DE2), Ribeye\_47 (DE1), RiverRaider\_48 (DE1), RoadKill\_40 (DE3), Rofo\_47 (DE1), Sampson\_47 (DE4), Sanjuju\_45 (DE1), Saronaya\_46 (DE1), SchottB\_45 (DE1), Scioto\_48 (DE4), Sedona\_46 (DE1), Shivanishola\_46 (DE1), Sitar\_46 (DE1), StorminNorm\_46 (DE1), Stultus\_45 (DE1), Tangent\_47 (DE1), Tangerine\_46 (DE1), Tardus\_48 (DE4), Thing3\_44 (DE1), Tiamoceli\_43 (DE3), Twonlo\_40 (DE3), Tycho\_46 (DE1), Verity\_47 (DE4), ViaConlectus\_47 (DE4), YorkOnyx\_47 (DE1), Zipp\_48 (DE4), Zitch\_50 (DE4),

# Start 25:

- Found in 2 of 82 ( 2.4% ) of genes in pham
- Manual Annotations of this start: 2 of 65
- Called 100.0% of time when present
- Phage (with cluster) where this start called: BobBob 44 (DE1), Vivi2 49 (DE1),

#### Start 28:

- Found in 1 of 82 ( 1.2% ) of genes in pham
- Manual Annotations of this start: 1 of 65
- Called 100.0% of time when present
- Phage (with cluster) where this start called: Lilbeanie\_46 (DE5),

# **Summary by clusters:**

There are 6 clusters represented in this pham: DE, DE1, DE2, DE3, DE4, DE5,

Info for manual annotations of cluster DE1:

•Start number 22 was manually annotated 2 times for cluster DE1.

•Start number 24 was manually annotated 38 times for cluster DE1.

•Start number 25 was manually annotated 2 times for cluster DE1.

Info for manual annotations of cluster DE2:

- •Start number 17 was manually annotated 3 times for cluster DE2.
- •Start number 24 was manually annotated 4 times for cluster DE2.

Info for manual annotations of cluster DE3: •Start number 15 was manually annotated 1 time for cluster DE3. •Start number 24 was manually annotated 5 times for cluster DE3.

Info for manual annotations of cluster DE4: •Start number 24 was manually annotated 9 times for cluster DE4.

Info for manual annotations of cluster DE5: •Start number 28 was manually annotated 1 time for cluster DE5.

#### **Gene Information:**

Gene: APunk\_48 Start: 40958, Stop: 41353, Start Num: 24 Candidate Starts for APunk\_48: (Start: 24 @40958 has 56 MA's), (34, 41069), (35, 41075), (44, 41165), (57, 41291), (60, 41327),

Gene: Abblin\_47 Start: 41491, Stop: 41901, Start Num: 24 Candidate Starts for Abblin\_47: (Start: 24 @41491 has 56 MA's), (33, 41605), (35, 41623), (44, 41713), (60, 41875),

Gene: Affeca\_44 Start: 40271, Stop: 40717, Start Num: 24 Candidate Starts for Affeca\_44: (8, 40121), (13, 40160), (Start: 24 @40271 has 56 MA's), (29, 40355), (39, 40460), (62, 40697),

Gene: Ailee\_43 Start: 39864, Stop: 40310, Start Num: 24 Candidate Starts for Ailee\_43: (8, 39714), (13, 39753), (Start: 24 @39864 has 56 MA's), (29, 39948), (39, 40053), (62, 40290),

Gene: Ali17\_43 Start: 39148, Stop: 39606, Start Num: 24 Candidate Starts for Ali17\_43: (Start: 24 @39148 has 56 MA's), (35, 39268), (42, 39352),

Gene: Angelicage\_44 Start: 40689, Stop: 41135, Start Num: 24 Candidate Starts for Angelicage\_44: (8, 40539), (13, 40578), (Start: 24 @40689 has 56 MA's), (29, 40773), (39, 40878), (62, 41115),

Gene: Ashertheman\_47 Start: 40663, Stop: 41157, Start Num: 22 Candidate Starts for Ashertheman\_47: (Start: 22 @40663 has 2 MA's), (Start: 24 @40708 has 56 MA's), (33, 40819), (39, 40897), (48, 40966), (62, 41137),

Gene: Baddon\_46 Start: 41245, Stop: 41691, Start Num: 24 Candidate Starts for Baddon\_46: (Start: 24 @41245 has 56 MA's), (33, 41356), (39, 41434), (48, 41503),

Gene: Barsten\_47 Start: 40844, Stop: 41290, Start Num: 24 Candidate Starts for Barsten\_47: (8, 40694), (13, 40733), (Start: 24 @40844 has 56 MA's), (29, 40928), (39, 41033), (49, 41117), (62, 41270),

Gene: Baumdotcom\_45 Start: 40096, Stop: 40563, Start Num: 24 Candidate Starts for Baumdotcom\_45: (Start: 24 @40096 has 56 MA's), (30, 40183), (33, 40207), (40, 40291),

Gene: Belphegor\_46 Start: 41206, Stop: 41646, Start Num: 24 Candidate Starts for Belphegor\_46: (21, 41158), (Start: 24 @41206 has 56 MA's), (31, 41290), (32, 41299), (33, 41308), (35, 41326), (36, 41365), (51, 41530), (52, 41548), (54, 41557),

Gene: Bibwit\_45 Start: 39801, Stop: 40247, Start Num: 24 Candidate Starts for Bibwit\_45: (8, 39651), (13, 39690), (18, 39747), (Start: 24 @39801 has 56 MA's), (29, 39885), (39, 39990), (62, 40227),

Gene: Bizzy\_47 Start: 40402, Stop: 40848, Start Num: 24 Candidate Starts for Bizzy\_47: (Start: 24 @40402 has 56 MA's), (33, 40513), (40, 40597),

Gene: BobBob\_44 Start: 39962, Stop: 40408, Start Num: 25 Candidate Starts for BobBob\_44: (6, 39800), (7, 39806), (11, 39839), (12, 39848), (19, 39911), (Start: 25 @39962 has 2 MA's), (29, 40046), (39, 40151),

Gene: Brandonk123\_48 Start: 41096, Stop: 41542, Start Num: 24 Candidate Starts for Brandonk123\_48: (Start: 22 @41054 has 2 MA's), (Start: 24 @41096 has 56 MA's), (29, 41180), (39, 41285),

Gene: ChadMasterC\_47 Start: 42243, Stop: 42689, Start Num: 24 Candidate Starts for ChadMasterC\_47: (8, 42093), (13, 42132), (Start: 24 @42243 has 56 MA's), (29, 42327), (39, 42432), (62, 42669),

Gene: Charming\_47 Start: 40599, Stop: 41045, Start Num: 24 Candidate Starts for Charming\_47: (8, 40449), (13, 40488), (Start: 24 @40599 has 56 MA's), (29, 40683), (49, 40872), (62, 41025),

Gene: Chickadee\_42 Start: 37075, Stop: 37500, Start Num: 24 Candidate Starts for Chickadee\_42: (Start: 15 @36967 has 1 MA's), (16, 36988), (20, 37024), (Start: 24 @37075 has 56 MA's), (32, 37174), (39, 37282), (61, 37489),

Gene: Delrey21\_47 Start: 42260, Stop: 42667, Start Num: 24 Candidate Starts for Delrey21\_47: (Start: 24 @42260 has 56 MA's), (34, 42371), (35, 42377), (42, 42458), (44, 42467), (58, 42599),

Gene: Derg\_44 Start: 39994, Stop: 40443, Start Num: 24 Candidate Starts for Derg\_44: (Start: 24 @39994 has 56 MA's), (29, 40078), (33, 40105), (40, 40189), (45, 40237), (48, 40252), (49, 40267),

Gene: Dexdert\_43 Start: 37336, Stop: 37761, Start Num: 24 Candidate Starts for Dexdert\_43: (16, 37249), (20, 37285), (Start: 24 @37336 has 56 MA's), (32, 37426), (56, 37681), (57, 37699), Gene: DoctorFroggo\_47 Start: 42260, Stop: 42667, Start Num: 24 Candidate Starts for DoctorFroggo\_47: (Start: 24 @42260 has 56 MA's), (34, 42371), (35, 42377), (42, 42458), (44, 42467), (58, 42599),

Gene: EMoore\_43 Start: 40331, Stop: 40807, Start Num: 24 Candidate Starts for EMoore\_43: (Start: 24 @40331 has 56 MA's), (27, 40376), (32, 40424), (35, 40451), (42, 40553), (50, 40661),

Gene: EdmundFerry\_41 Start: 37104, Stop: 37541, Start Num: 24 Candidate Starts for EdmundFerry\_41: (16, 37017), (20, 37053), (Start: 24 @37104 has 56 MA's), (32, 37215), (39, 37323), (61, 37530),

Gene: Fitzgerald\_45 Start: 41501, Stop: 41947, Start Num: 24 Candidate Starts for Fitzgerald\_45: (8, 41351), (13, 41390), (Start: 24 @41501 has 56 MA's), (29, 41585), (46, 41747), (62, 41927),

Gene: Flatwoods\_47 Start: 40346, Stop: 40792, Start Num: 24 Candidate Starts for Flatwoods\_47: (Start: 24 @40346 has 56 MA's), (30, 40433), (33, 40457),

Gene: Fosterous\_44 Start: 40060, Stop: 40506, Start Num: 24 Candidate Starts for Fosterous\_44: (8, 39910), (13, 39949), (Start: 24 @40060 has 56 MA's), (29, 40144), (39, 40249), (62, 40486),

Gene: GTE6\_42 Start: 37596, Stop: 38033, Start Num: 24 Candidate Starts for GTE6\_42: (20, 37545), (Start: 24 @37596 has 56 MA's), (39, 37815), (61, 38022),

Gene: Gaea\_46 Start: 39989, Stop: 40435, Start Num: 24 Candidate Starts for Gaea\_46: (Start: 24 @39989 has 56 MA's), (29, 40073), (39, 40178), (62, 40415),

Gene: Galadriel\_46 Start: 40867, Stop: 41313, Start Num: 24 Candidate Starts for Galadriel\_46: (8, 40717), (13, 40756), (Start: 24 @40867 has 56 MA's), (29, 40951), (49, 41140), (62, 41293),

Gene: Geodirt\_45 Start: 41479, Stop: 41925, Start Num: 24 Candidate Starts for Geodirt\_45: (8, 41329), (13, 41368), (Start: 24 @41479 has 56 MA's), (29, 41563), (39, 41668), (62, 41905),

Gene: Gustavo\_46 Start: 40162, Stop: 40608, Start Num: 24 Candidate Starts for Gustavo\_46: (Start: 24 @40162 has 56 MA's), (29, 40246), (33, 40273), (39, 40351), (44, 40378), (48, 40420), (49, 40435), (62, 40588),

Gene: Hans\_47 Start: 39788, Stop: 40246, Start Num: 24 Candidate Starts for Hans\_47: (Start: 24 @39788 has 56 MA's), (35, 39908), (42, 39992),

Gene: Inspectinfecti\_46 Start: 40234, Stop: 40692, Start Num: 24 Candidate Starts for Inspectinfecti\_46: (Start: 24 @40234 has 56 MA's), (35, 40354), (42, 40438),

Gene: JKSyngboy\_44 Start: 40761, Stop: 41207, Start Num: 24 Candidate Starts for JKSyngboy\_44: (Start: 24 @40761 has 56 MA's), (29, 40845), (33, 40872), (39, 40950), (44, 40977), (48, 41019), (49, 41034), (62, 41187), Gene: Jabberwocky\_45 Start: 41905, Stop: 42351, Start Num: 24 Candidate Starts for Jabberwocky\_45: (8, 41755), (13, 41794), (Start: 24 @41905 has 56 MA's), (29, 41989), (49, 42178), (62, 42331), Gene: Kamashten\_44 Start: 39840, Stop: 40286, Start Num: 24 Candidate Starts for Kamashten\_44: (8, 39690), (13, 39729), (Start: 24 @39840 has 56 MA's), (29, 39924), (39, 40029), (62, 40266), Gene: Keitabear\_46 Start: 41495, Stop: 41941, Start Num: 24 Candidate Starts for Keitabear\_46: (8, 41345), (13, 41384), (Start: 24 @41495 has 56 MA's), (29, 41579), (39, 41684), (62, 41921), Gene: Kewpiedoll\_46 Start: 40781, Stop: 41227, Start Num: 24 Candidate Starts for Kewpiedoll\_46: (8, 40631), (13, 40670), (Start: 24 @40781 has 56 MA's), (29, 40865), (39, 40970), (49, 41054), (62, 41207), Gene: Kroos\_47 Start: 40902, Stop: 41348, Start Num: 24 Candidate Starts for Kroos\_47: (Start: 24 @40902 has 56 MA's), (30, 40989), (33, 41013), (48, 41160), Gene: Kwekel\_42 Start: 36928, Stop: 37461, Start Num: 15 Candidate Starts for Kwekel\_42: (Start: 15 @36928 has 1 MA's), (16, 36949), (20, 36985), (Start: 24 @37036 has 56 MA's), (32, 37135), (39, 37243), (61, 37450), Gene: Kwobi\_47 Start: 40888, Stop: 41334, Start Num: 24 Candidate Starts for Kwobi\_47: (Start: 24 @40888 has 56 MA's), (30, 40975), (33, 40999), (48, 41146), Gene: Lennon\_46 Start: 41584, Stop: 42030, Start Num: 24 Candidate Starts for Lennon\_46: (8, 41434), (13, 41473), (Start: 24 @41584 has 56 MA's), (29, 41668), (39, 41773), (62, 42010), Gene: Leonard\_45 Start: 39803, Stop: 40336, Start Num: 17 Candidate Starts for Leonard\_45: (1, 39629), (2, 39632), (3, 39647), (14, 39764), (Start: 17 @39803 has 3 MA's), (21, 39827), (Start: 24 @39875 has 56 MA's), (31, 39959), (32, 39968), (35, 39995), (36, 40034), (41, 40076), (51, 40214), Gene: LilHam\_44 Start: 39489, Stop: 39956, Start Num: 24 Candidate Starts for LilHam\_44: (Start: 24 @39489 has 56 MA's), (30, 39576), (33, 39600), (40, 39684), Gene: Lilbeanie\_46 Start: 36194, Stop: 36679, Start Num: 28 Candidate Starts for Lilbeanie\_46: (4, 35894), (16, 36017), (Start: 28 @36194 has 1 MA's), (37, 36341), (38, 36353), (42, 36374), (43, 36377), (63, 36638), (64, 36665),

Gene: Love\_50 Start: 42032, Stop: 42478, Start Num: 24 Candidate Starts for Love\_50: (8, 41882), (13, 41921), (Start: 24 @42032 has 56 MA's), (29, 42116), (49, 42305), (62, 42458),

Gene: McKinley\_48 Start: 41405, Stop: 41851, Start Num: 24 Candidate Starts for McKinley\_48: (8, 41255), (13, 41294), (Start: 24 @41405 has 56 MA's), (29, 41489), (39, 41594), (49, 41678), (62, 41831),

Gene: MelBins\_46 Start: 39953, Stop: 40486, Start Num: 17 Candidate Starts for MelBins\_46: (1, 39779), (2, 39782), (3, 39797), (14, 39914), (Start: 17 @39953 has 3 MA's), (21, 39977), (Start: 24 @40025 has 56 MA's), (31, 40109), (32, 40118), (36, 40184), (41, 40226), (51, 40364),

Gene: MoontowerMania\_46 Start: 41240, Stop: 41686, Start Num: 24 Candidate Starts for MoontowerMania\_46: (8, 41090), (13, 41129), (Start: 24 @41240 has 56 MA's), (29, 41324), (39, 41429), (62, 41666),

Gene: Natkenzie\_47 Start: 41491, Stop: 41901, Start Num: 24 Candidate Starts for Natkenzie\_47: (Start: 24 @41491 has 56 MA's), (33, 41605), (35, 41623), (44, 41713), (60, 41875),

Gene: Nordenberg\_41 Start: 40181, Stop: 40669, Start Num: 22 Candidate Starts for Nordenberg\_41: (Start: 22 @40181 has 2 MA's), (Start: 24 @40223 has 56 MA's), (29, 40307), (39, 40412),

Gene: Paries\_49 Start: 41694, Stop: 42140, Start Num: 24 Candidate Starts for Paries\_49: (8, 41544), (13, 41583), (Start: 24 @41694 has 56 MA's), (29, 41778), (49, 41967), (62, 42120),

Gene: Phauci\_38 Start: 36727, Stop: 37188, Start Num: 24 Candidate Starts for Phauci\_38: (Start: 24 @36727 has 56 MA's), (31, 36811), (32, 36820), (35, 36847), (36, 36886), (41, 36928), (51, 37066), (55, 37105),

Gene: Phinally\_45 Start: 39800, Stop: 40333, Start Num: 17 Candidate Starts for Phinally\_45: (1, 39626), (2, 39629), (3, 39644), (14, 39761), (Start: 17 @39800 has 3 MA's), (21, 39824), (Start: 24 @39872 has 56 MA's), (31, 39956), (32, 39965), (35, 39992), (36, 40031), (41, 40073), (51, 40211),

Gene: Ribeye\_47 Start: 41320, Stop: 41769, Start Num: 24 Candidate Starts for Ribeye\_47: (Start: 24 @41320 has 56 MA's), (29, 41404), (33, 41431), (40, 41515), (45, 41563), (48, 41578), (49, 41593),

Gene: RiverRaider\_48 Start: 39447, Stop: 39926, Start Num: 24 Candidate Starts for RiverRaider\_48: (9, 39297), (19, 39393), (23, 39432), (Start: 24 @39447 has 56 MA's), (26, 39483), (39, 39663), (45, 39717), (47, 39723), (53, 39816), (59, 39861),

Gene: RoadKill\_40 Start: 36599, Stop: 37036, Start Num: 24 Candidate Starts for RoadKill\_40: (16, 36512), (20, 36548), (Start: 24 @36599 has 56 MA's), (32, 36710), (39, 36818), (61, 37025), Gene: Rofo\_47 Start: 41020, Stop: 41466, Start Num: 24 Candidate Starts for Rofo\_47: (8, 40870), (13, 40909), (Start: 24 @41020 has 56 MA's), (29, 41104), (49, 41293), (62, 41446),

Gene: Sampson\_47 Start: 41436, Stop: 41846, Start Num: 24 Candidate Starts for Sampson\_47: (Start: 24 @41436 has 56 MA's), (33, 41550), (35, 41568), (44, 41658), (60, 41820),

Gene: Sanjuju\_45 Start: 41634, Stop: 42080, Start Num: 24 Candidate Starts for Sanjuju\_45: (8, 41484), (13, 41523), (Start: 24 @41634 has 56 MA's), (29, 41718), (46, 41880), (62, 42060),

Gene: Saronaya\_46 Start: 40162, Stop: 40608, Start Num: 24 Candidate Starts for Saronaya\_46: (Start: 24 @40162 has 56 MA's), (29, 40246), (33, 40273), (39, 40351), (44, 40378), (48, 40420), (49, 40435), (62, 40588),

Gene: SchottB\_45 Start: 41162, Stop: 41608, Start Num: 24 Candidate Starts for SchottB\_45: (Start: 24 @41162 has 56 MA's), (30, 41249), (33, 41273), (48, 41420),

Gene: Scioto\_48 Start: 41492, Stop: 41902, Start Num: 24 Candidate Starts for Scioto\_48: (Start: 24 @41492 has 56 MA's), (33, 41606), (35, 41624), (44, 41714), (60, 41876),

Gene: Sedona\_46 Start: 41229, Stop: 41675, Start Num: 24 Candidate Starts for Sedona\_46: (Start: 22 @41187 has 2 MA's), (Start: 24 @41229 has 56 MA's), (29, 41313), (39, 41418),

Gene: Shivanishola\_46 Start: 39899, Stop: 40345, Start Num: 24 Candidate Starts for Shivanishola\_46: (Start: 22 @39857 has 2 MA's), (Start: 24 @39899 has 56 MA's), (29, 39983), (39, 40088),

Gene: Sitar\_46 Start: 41584, Stop: 42030, Start Num: 24 Candidate Starts for Sitar\_46: (8, 41434), (13, 41473), (Start: 24 @41584 has 56 MA's), (29, 41668), (39, 41773), (62, 42010),

Gene: StorminNorm\_46 Start: 40253, Stop: 40699, Start Num: 24 Candidate Starts for StorminNorm\_46: (Start: 24 @40253 has 56 MA's), (30, 40340), (33, 40364), (48, 40511),

Gene: Stultus\_45 Start: 40537, Stop: 40983, Start Num: 24 Candidate Starts for Stultus\_45: (8, 40387), (13, 40426), (Start: 24 @40537 has 56 MA's), (29, 40621), (39, 40726), (62, 40963),

Gene: Tangent\_47 Start: 40611, Stop: 41057, Start Num: 24 Candidate Starts for Tangent\_47: (8, 40461), (13, 40500), (Start: 24 @40611 has 56 MA's), (29, 40695), (49, 40884), (62, 41037),

Gene: Tangerine\_46 Start: 40034, Stop: 40480, Start Num: 24 Candidate Starts for Tangerine\_46: (Start: 24 @40034 has 56 MA's), (30, 40121), (33, 40145), (40, 40229), Gene: Tardus\_48 Start: 40847, Stop: 41242, Start Num: 24 Candidate Starts for Tardus\_48: (Start: 24 @40847 has 56 MA's), (34, 40958), (35, 40964), (44, 41054), (57, 41180), (60, 41216),

Gene: Thing3\_44 Start: 39840, Stop: 40286, Start Num: 24 Candidate Starts for Thing3\_44: (8, 39690), (13, 39729), (Start: 24 @39840 has 56 MA's), (29, 39924), (39, 40029), (62, 40266),

Gene: Tiamoceli\_43 Start: 37932, Stop: 38357, Start Num: 24 Candidate Starts for Tiamoceli\_43: (20, 37881), (Start: 24 @37932 has 56 MA's), (32, 38031), (39, 38139), (61, 38346),

Gene: Twonlo\_40 Start: 36550, Stop: 36987, Start Num: 24 Candidate Starts for Twonlo\_40: (16, 36463), (20, 36499), (Start: 24 @36550 has 56 MA's), (32, 36661), (39, 36769), (61, 36976),

Gene: Tycho\_46 Start: 40121, Stop: 40567, Start Num: 24 Candidate Starts for Tycho\_46: (Start: 24 @40121 has 56 MA's), (30, 40208), (33, 40232), (48, 40379),

Gene: Verity\_47 Start: 42260, Stop: 42667, Start Num: 24 Candidate Starts for Verity\_47: (Start: 24 @42260 has 56 MA's), (34, 42371), (35, 42377), (42, 42458), (44, 42467), (58, 42599),

Gene: ViaConlectus\_47 Start: 40130, Stop: 40525, Start Num: 24 Candidate Starts for ViaConlectus\_47: (Start: 24 @40130 has 56 MA's), (33, 40229), (35, 40247), (44, 40337), (57, 40463), (60, 40499),

Gene: Vivi2\_49 Start: 41638, Stop: 42084, Start Num: 25 Candidate Starts for Vivi2\_49: (Start: 22 @41593 has 2 MA's), (Start: 25 @41638 has 2 MA's), (29, 41722), (39, 41827), (46, 41884), (49, 41911), (62, 42064),

Gene: YorkOnyx\_47 Start: 40378, Stop: 40824, Start Num: 24 Candidate Starts for YorkOnyx\_47: (5, 40213), (10, 40252), (Start: 22 @40333 has 2 MA's), (Start: 24 @40378 has 56 MA's), (30, 40465), (33, 40489), (48, 40636),

Gene: Zipp\_48 Start: 42175, Stop: 42582, Start Num: 24 Candidate Starts for Zipp\_48: (Start: 24 @42175 has 56 MA's), (34, 42286), (35, 42292), (42, 42373), (44, 42382), (58, 42514),

Gene: Zitch\_50 Start: 40286, Stop: 40681, Start Num: 24 Candidate Starts for Zitch\_50: (Start: 24 @40286 has 56 MA's), (33, 40385), (35, 40403), (44, 40493), (60, 40655),